# **Preparation of Papers for MEDSI 2006**

K. Takeshita, H. Kimura, T. Murase, S. Goto SPring-8/JASRI, 1-1-1 Kouto, Sayo, Hyogo 679-5198 - Japan

#### Abstract

This is where the abstract text goes. Abstract should use 11pt italic. SPring-8 will host for fourth MEDSI workshop as a satellite meeting of SRI2006. The MEDSI workshop started at Swiss Light Source in 2000. The state of the art and outlook were presented on mechanical engineering design of equipments and instrumentation in third generation light sources. It was followed by the second workshop at Advanced Photon Source in 2002 and by the third one at European Synchrotron Radiation Facility in 2004.

## 1. Submission of Papers

Each author should submit all of the source files (text and figures), and a hard copy version of the paper. This will allow the editors to reconstruct the paper in case of processing difficulties and compare the version produced for publication with the hard copy.

#### 1.1. Manuscripts

Templates are provided for Microsoft Word. Authors are advised to use the templates provided. The Styles menu, available in the Microsoft Word .dot templates, is designed to help authors format their papers correctly.

### 1.1.1. General Layout

Manuscripts should be prepared for one side of the paper and have:

- Either A4 (21.0 cm  $\times$  29.7 cm; 8.27 in  $\times$  11.69 in) or US letter size (21.6 cm  $\times$  27.9 cm; 8.5 in  $\times$  11.0 in) paper.
- Single-spaced text in one column.
- The text located within the margins specified in Table 1 to facilitate electronic processing of the file.

| Margin | A4 Paper | US Letter Paper |
|--------|----------|-----------------|
| Тор    | 37 mm    | 19 mm (0.75 in) |
| Bottom | 19 mm    | 19 mm (0.75 in) |
| Left   | 20 mm    | 20 mm (0.79 in) |
| Right  | 20 mm    | 26 mm (1.0 in)  |

Table 1: Margin Specifications

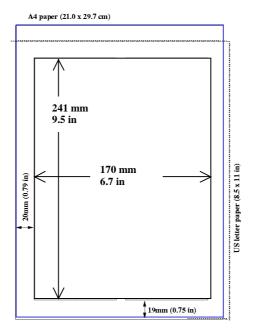

#### 1.1.2. Fonts

In order to produce good Adobe Acrobat PDF files, the please use only Times (in bold or italic), Symbol and Zapf Dingbat from the standard postscript set of fonts. All type should be black.

## 1.1.3. Title and Author List

The title should use 14pt bold uppercase letters and be centred on the page. The names of authors and their organisations/affiliations and mailing addresses should be grouped by affiliation and listed in 12pt upper and lowercase letters. The name of the submitting or primary author should be first, followed by the co-authors in alphabetical order by affiliation.

### 2. Section Headings

Section headings should be numbered. They should use 12pt bold letters and be left aligned. Use heading 1 in the styles' menu

### 1.2. Sub headings

Should be numbered (use Heading 2, in the styles' menu).

Subsection headings should not be numbered. They should use 11pt italic bold letters and be left aligned in the column.

### 1.2.1. Sub-sub Headings

Should be numbered and use 11pt italic and be left aligned (heading 3 in the styles' menu).

## 1.3. Paragraph Text

Paragraphs should use 11pt font and be justified (touch each side) in the column. Where possible, the last line of a paragraph should not be printed by itself at the beginning of a column nor should the first line of a paragraph be printed by itself at the end of a column.

#### 1.4. Figures, tables, equations

Place figures and tables as close to their place of mention as possible. Lettering in figures and tables should be large enough to reproduce clearly. Use of non-true type fonts in figures can lead to problems when the files are processed. Please use the approved fonts when possible [2].

Please use sequential numbers for figures and tables (1, 2, 3, etc.) and have captions (11pt font) placed below figures and above tables being described. Captions that are one line should be centred.

Text should not be obscured by figures. For more information on working with figures in Microsoft Word (including how to insert them in the most efficient manner), see the Microsoft Word help files. If a displayed equation needs a number, place it flush with the right margin of the column (see Eq. 1). Units should be written using the roman font, not the italic font.

$$C_B = \frac{q^3}{3\varepsilon_0 mc} = 3.54 \mu e \text{V/T}$$
(1)

## 1.5. References

All bibliographical and web references should be numbered and listed at the end of the paper in a section called "References." When referring to a reference in the text, place the corresponding reference number in square brackets [3].

#### 1.5.1. Footnotes

Footnotes on the title and author lines may be used for acknowledgements, affiliations and e-mail addresses. A non-numeric sequence of characters (\*, \*, †, †) should be used. All other footnotes should be included in the reference section and use the normal numeric sequencing.

Word users—do not use Word's footnote feature (Insert, Footnote) to insert footnotes, as this will create formatting problems. Instead, insert footnotes manually in a text box at the bottom of the first column. Footnotes should only appear at the bottom of the first column on the first page.

#### 1.5.2. Page Numbers

**PLEASE DO NOT** include any page numbers.

## 1.6. Checklist for electronic Publication

- Use only Times (bold or italic) and Symbol fonts for text—10pt minimum, and Zapf Dingbats if necessary
- Figures should be in Times (bold or italic) and Symbol fonts when possible—8pt minimum.
- Check that the file prints correctly.
- Check that there are no page numbers.
- Check that the margins are correct on the printed version. There may be differences of  $\pm 1$  mm on the margins from one printer to another.

### 1.7. References

- [1] http://www.spring8.or.jp/.
- [2] A. Nybody A.N. Danybodyelse, Modern Editor's Journal 25 (2002) 33.
- [3] A.N. Other, "A Very Interesting Paper," MEDSI 02, APS, Chicago 2002, p. 28